# Networking Google Analytics

Carlos Pérez Ximénez de Embún SATIpyme Zaragoza

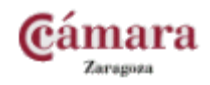

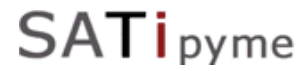

- 1. Qué es la Analítica Web
- 2. Google Analytics
	- 1. Introducción: perfiles, cuentas, códigos
	- 2. Informes
	- 3. Segmentos Avanzados
	- 4. Objetivos y Ecommerce

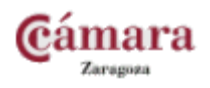

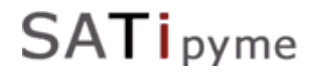

# ¿Qué es la Analítica Web?

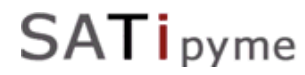

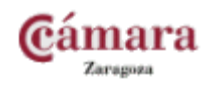

Procesar y analizar la información que se extrae del comportamiento del usuario en su interacción con la web.

## **¿Información? NO**

# **¡Conocimiento!**

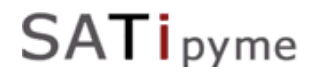

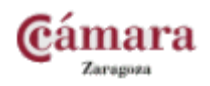

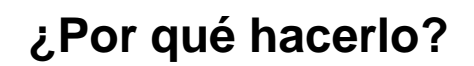

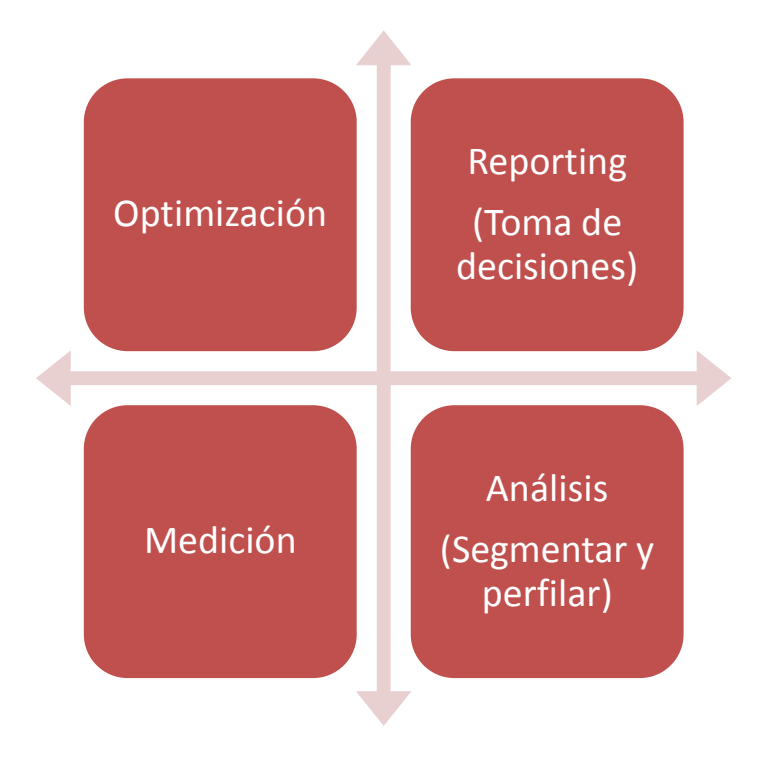

**La analítica web es el feedback más inmediato y barato.**

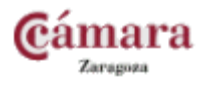

SATipyme

Las estadísticas de nuestra web pueden ser un simple número...

*Visitas: 2114*

...o pueden darnos referencias interesantes acerca de nuestros usuarios...

*1123 usuarios de Zaragoza, 35% provienen de buscadores, 2% de www.enlace.com, 35% hablan inglés, 70% usan Mozilla Firefox...*

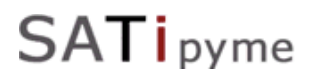

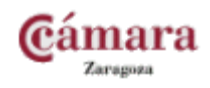

...o pueden darnos referencias interesantes acerca del tiempo...

- Hemos crecido un 50% en número de usuario en los últimos 3 meses.
- Hemos duplicado la cifra de ventas
- Antes de la expansión internacional un 5% del tráfico mensual era extranjero y ahora es un 30%…

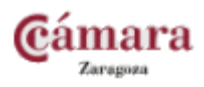

#### **NAVEGACIÓN**

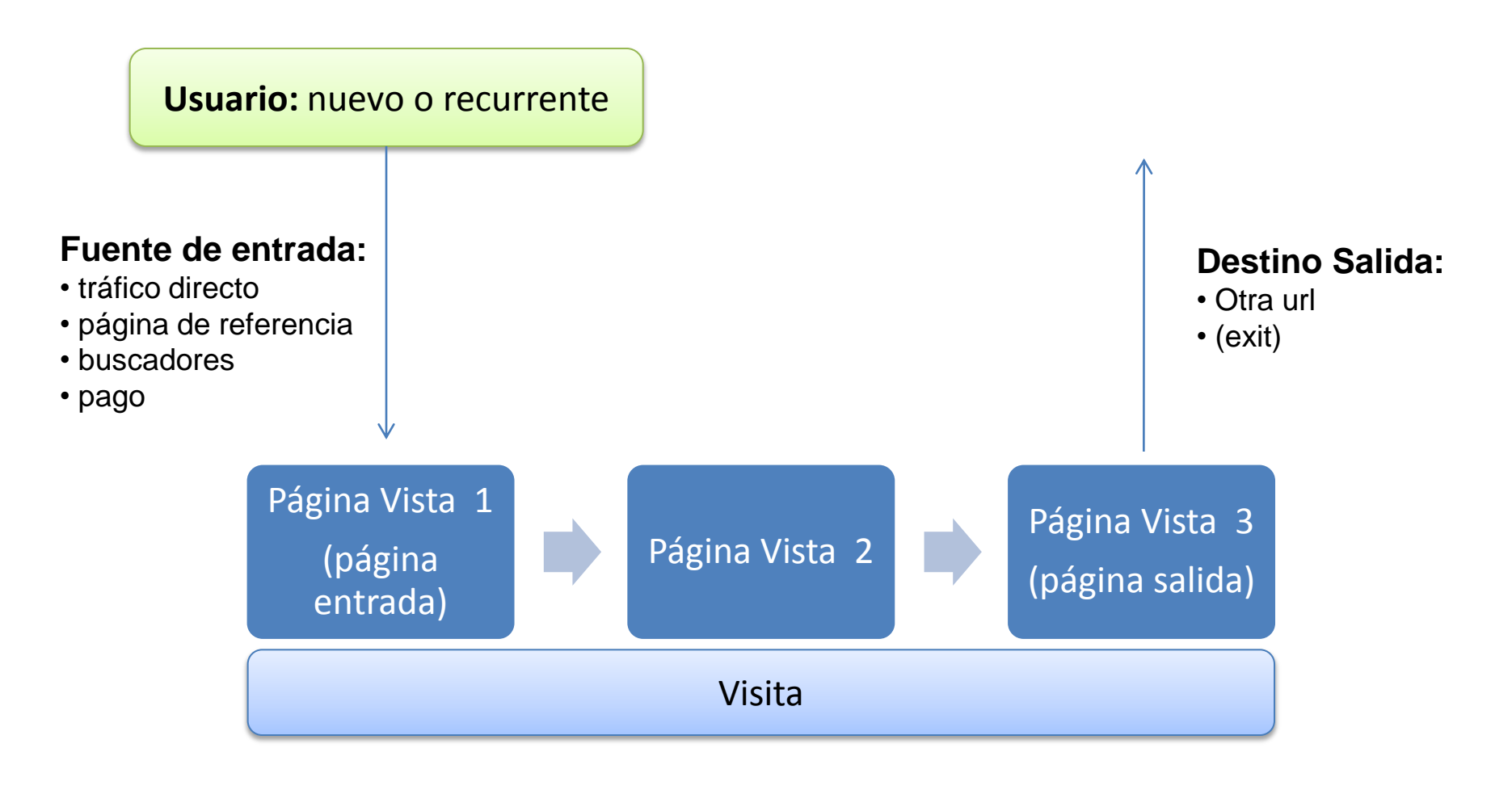

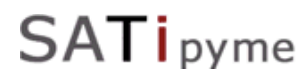

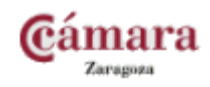

## Analítica Web

#### **Principales medidas**

- Páginas vistas
- Usuarios Únicos
- Visitas
- Tiempo de navegación
- Porcentaje de rebotes

#### **"Otras medidas interesantes"**

• Objetivos y Conversiones

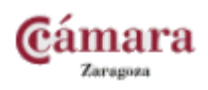

### No son tan importantes la medidas principales…

… como la información segmentada

**Mayor conocimiento**

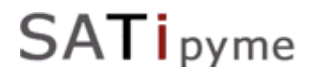

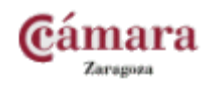

**Principales herramientas profesionales**

**Google** Analytics

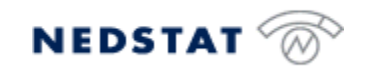

webtrends<sup>-</sup>

URE'

…pero hay muchas más

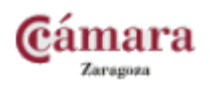

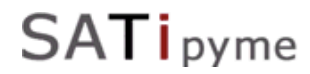

# Google Analytics

www.google.com/analytics/

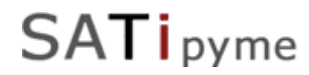

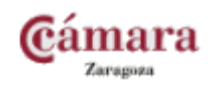

## 2.1. Introducción: perfiles, cuentas, códigos

• **Registro**

#### • **Estructura: Cuentas → Perfiles**

- Crear una cuenta
- Crear un perfil: código de seguimiento

```
<script type="text/javascript">
 var qaq = qaq || ||_gaq.push(['_setAccount', 'UA-13281782-2']);
 qaq.push(['_trackPageview']);
 (function() {
  var ga = document.createElement('script'); ga.type = 'text/javascript'; ga.async = true;
  ga.src = ('https:' == document.location.protocol ? 'https://ssl' : 'http://www') + '.google-
analytics.com/ga.js';
  var s = document.getElementsByTagName('script')[0]; s.parentNode.insertBefore(ga, s);
 \{S\}(x);
</script>
```
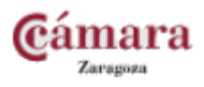

## **SATi** pyme

#### **El Panel**

- 1. Selección del período y comparación fechas
- 2. Granularidad
- 3. Selección de métrica
- 4. Selección de tipo de informe: usuarios, fuentes de tráfico, contenido, objetivos, comercio electrónico, personalizados
- 5. Segmentos Avanzados

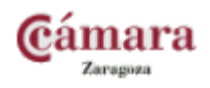

SATipyme

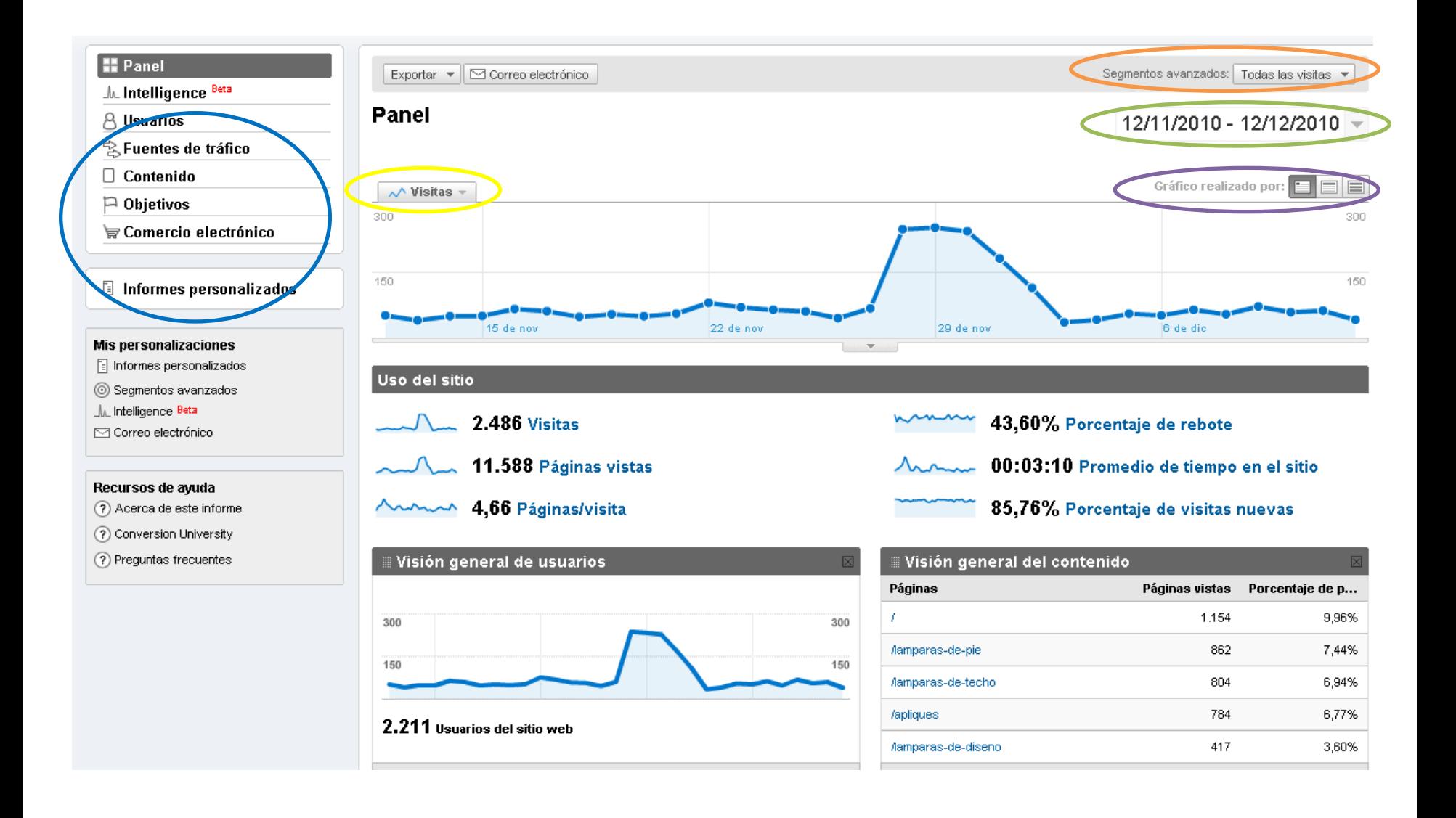

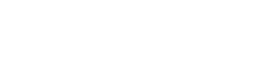

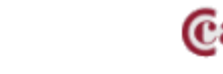

Zaragoza

#### **Información general:**

- Cantidad de visitas.
- Cantidad de usuarios (nuevos y recurrentes).
- Cantidad de páginas vistas.
- Tiempo en el sitio.
- Porcentaje de abandonos.

#### **Información del usuario:**

- Gráfico de visitas por ubicación.
- Idioma de los usuarios.
- Fidelización de los usuarios.
- Frecuencia de las visitas.

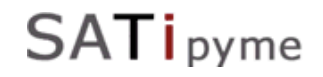

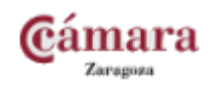

#### **Grado de especialización:**

- Tipos de navegadores.
- Tipos de sistemas operativos.
- Resolución de la pantalla.
- Velocidades de conexión.

#### **Origen de los usuarios:**

- Fuentes de tráfico.
- Palabras claves empleadas para hallar nuestro sitio.
- Contenido principal seleccionadas por archivo.
- Páginas de destino principales.
- Páginas de abandono principales.

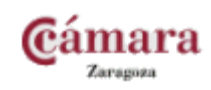

#### **Pero esto va a cambiar…**

#### <http://trucosgoogleanalytics.com/index.php/nueva-version-google-analytics-novedades>

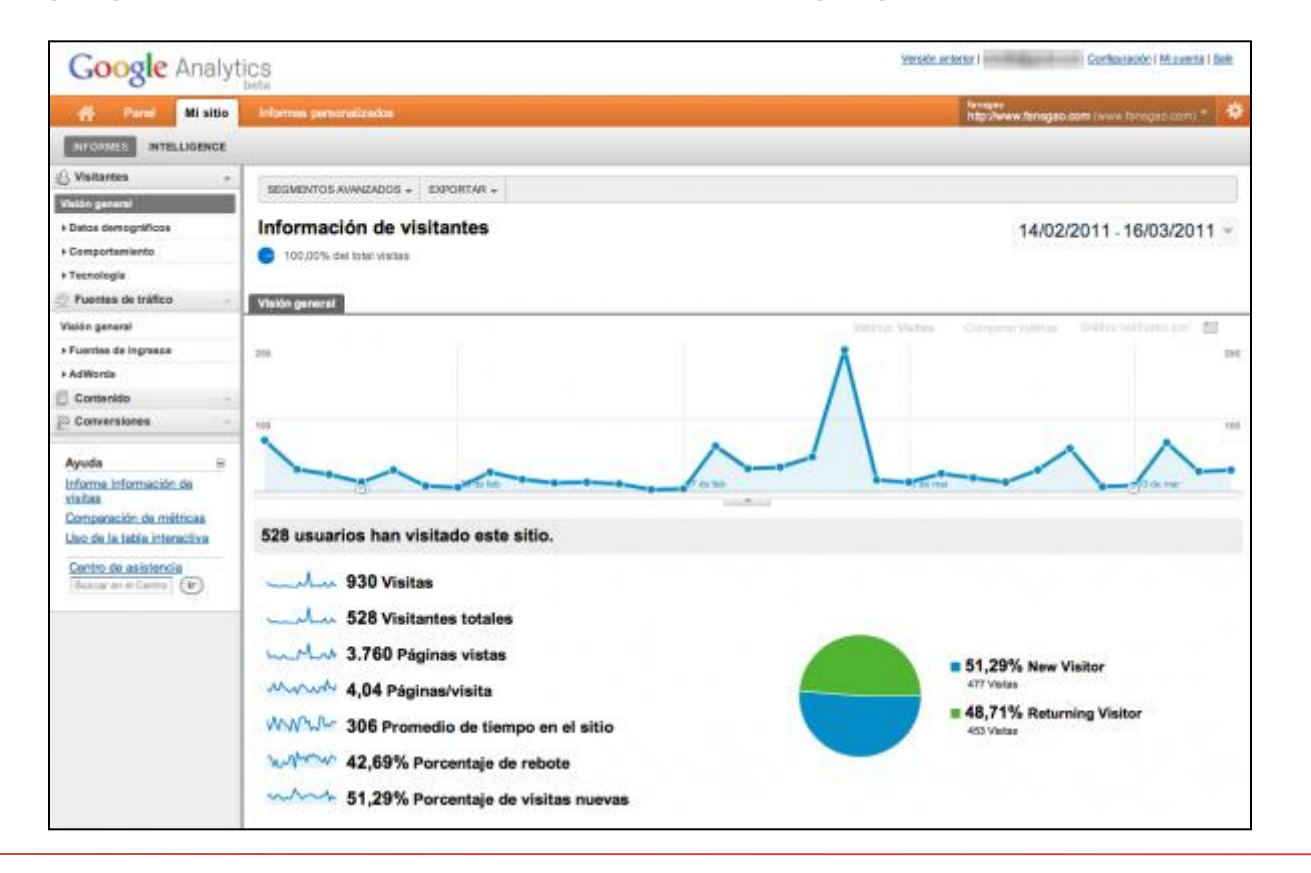

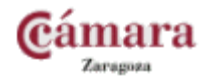

## SATipyme

## 2.3. Segmentos Avanzados

• Segmentos Avanzados Predeterminados

- Segmentos Avanzados Personalizados
	- Los más relevantes: [http://central-de-conversiones.blogspot.com/2010/02/mis](http://central-de-conversiones.blogspot.com/2010/02/mis-segmentos-avanzados-favoritos-en.html)[segmentos-avanzados-favoritos-en.html](http://central-de-conversiones.blogspot.com/2010/02/mis-segmentos-avanzados-favoritos-en.html)

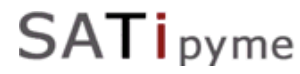

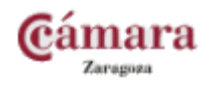

## 2.4. Objetivos y Ecommerce

- 1. Fijación de Objetivos (editar perfil)
- 2. Embudo de Objetivo (funnel)
- 3. Informes de Objetivos
- 4. Comercio Electrónico

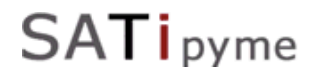

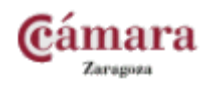

## Conclusiones y Referencias

- Reporte rápido y barato.
- Fácil detección de problemas de usabilidad muy específicos.
- Es muy fácil testear un cambio o mejora en la web.
- Permite valorar la rentabilidad de las campañas de marketing.

#### Referencias

- [http://www.alzado.org/articulo.php?id\\_art=684](http://www.alzado.org/articulo.php?id_art=684)
- [http://knol.google.com/k/enrique-quevedo/mejores-pr%C3%A1cticas-para](http://knol.google.com/k/enrique-quevedo/mejores-pr%C3%A1cticas-para-implementar/3nby15ik9655k/7)[implementar/3nby15ik9655k/7#](http://knol.google.com/k/enrique-quevedo/mejores-pr%C3%A1cticas-para-implementar/3nby15ik9655k/7)
- <http://www.google.com/support/googleanalytics/bin/answer.py?hl=en&answer=55528>
- <http://www.usolab.com/articulos/analitica-web.php>

• **…**

**SATi** pyme

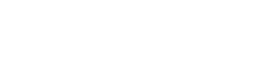

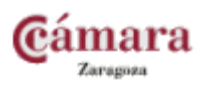

## Otras Herramientas Relevantes

• Google Website Optimizer

<http://www.google.com/websiteoptimizer/>

- Woopra: tracking en directo y analítica <http://www.woopra.com/>
- Piwik: analítica web en servidor y de código abierto <http://piwik.org/>
- Plugins para CMS:
	- [Wordpress](http://wordpress.org/extend/plugins/search.php?q=google+analytics&sort=)
	- [Joomla](http://extensions.joomla.org/extensions/site-management/site-analytics)
	- > [Drupal](http://drupal.org/search/apachesolr_multisitesearch/google analytics?filters=ss_meta_type:module)

…

> [Magento](http://www.magentocommerce.com/magento-connect/filter/tag/Google Analytics/)

**SATi** pyme

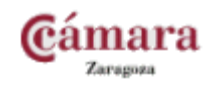

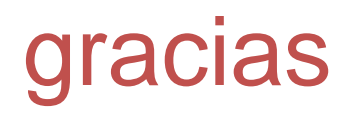